# **State Pattern**

514770-1 Fall 2023 11/21/2023 Kyoung Shin Park Computer Engineering Dankook University

### **State Pattern**

- $\blacksquare$  "Allow an object to alter its behavior when its internal state changes. The object will appear to change its class."
- Also known as "**Objects for States**"
- An **object-oriented state machine**
- $\Box$  The State pattern is used when an object changes its behavior based on its internal state.
- In State pattern we create objects which represent various **states** and a **context** object whose behavior varies as its state object changes.
- The State pattern is closely related to the concept of a **Finite State Machine**.

### **Finite State Machine**

- **Finite State Machine (FSM)** or **Finite Automata**, or simply a **state machine**.
- $\Box$  An FSM is defined by a list of its states, its initial state, and the inputs that trigger each transition.
	- **States**
	- Inputs
	- **Transitions**
- **D** For example,
	- Game character: walk, run, stop
	- Electronic goods: on, off, sleep
	- Turnstile: locked, unlocked

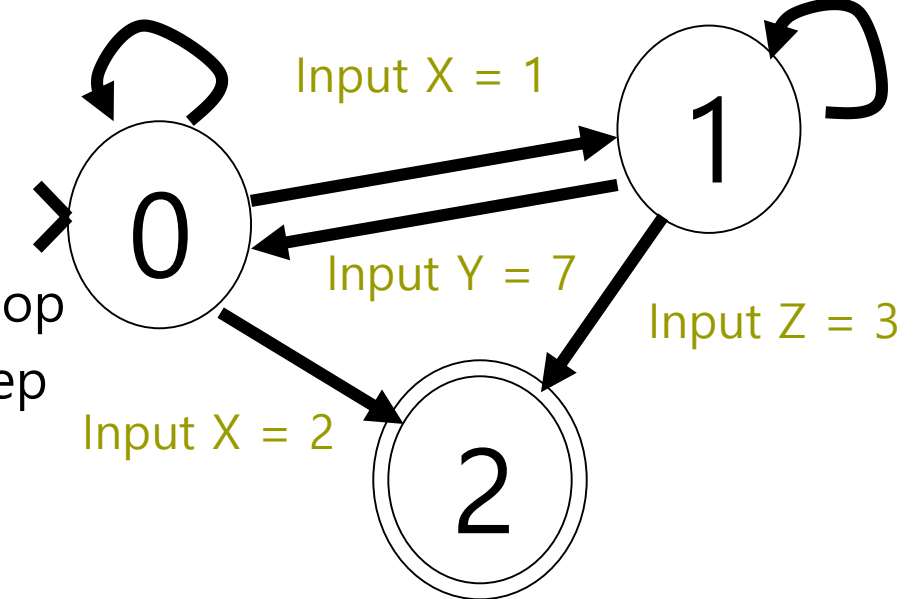

### **State Pattern**

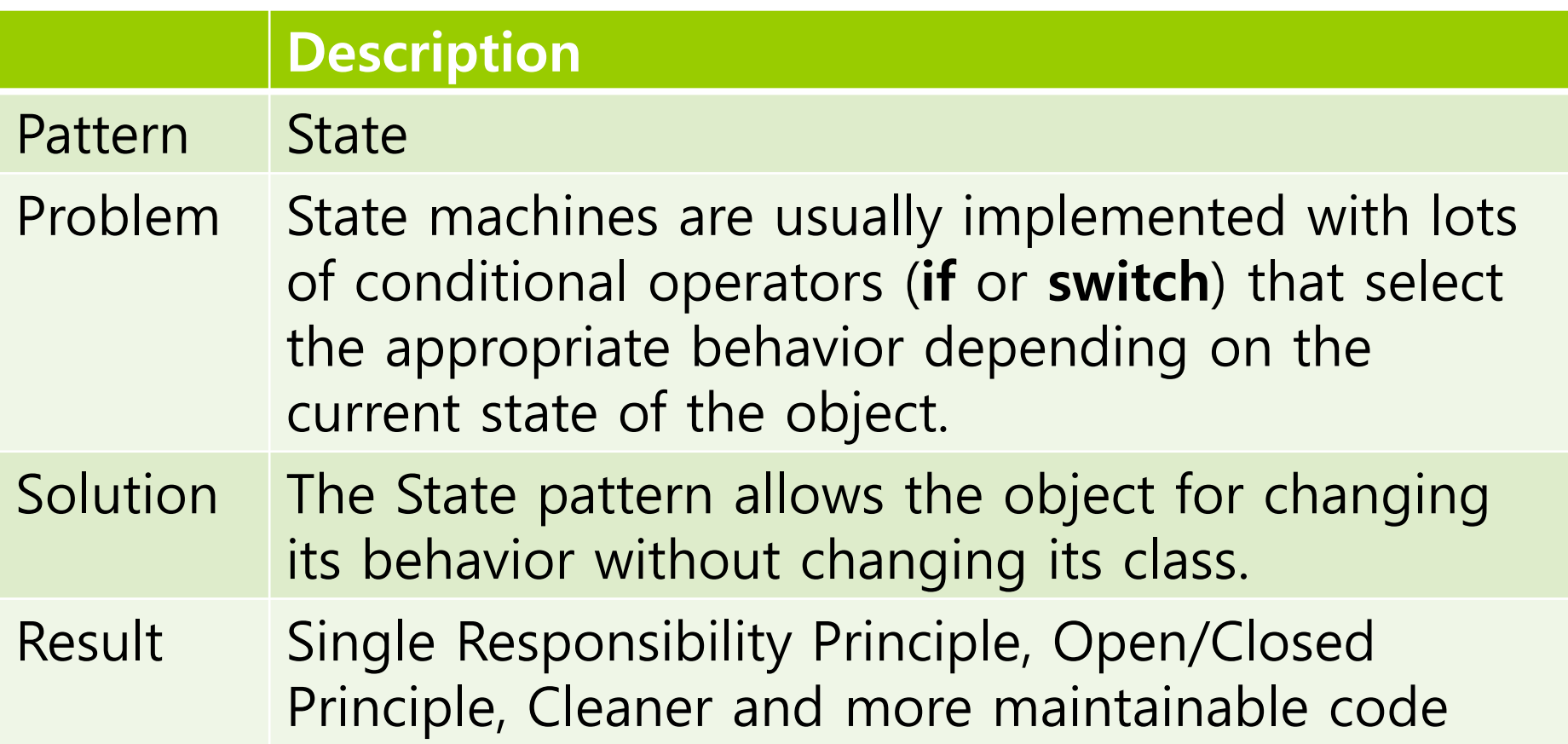

### **State Pattern**

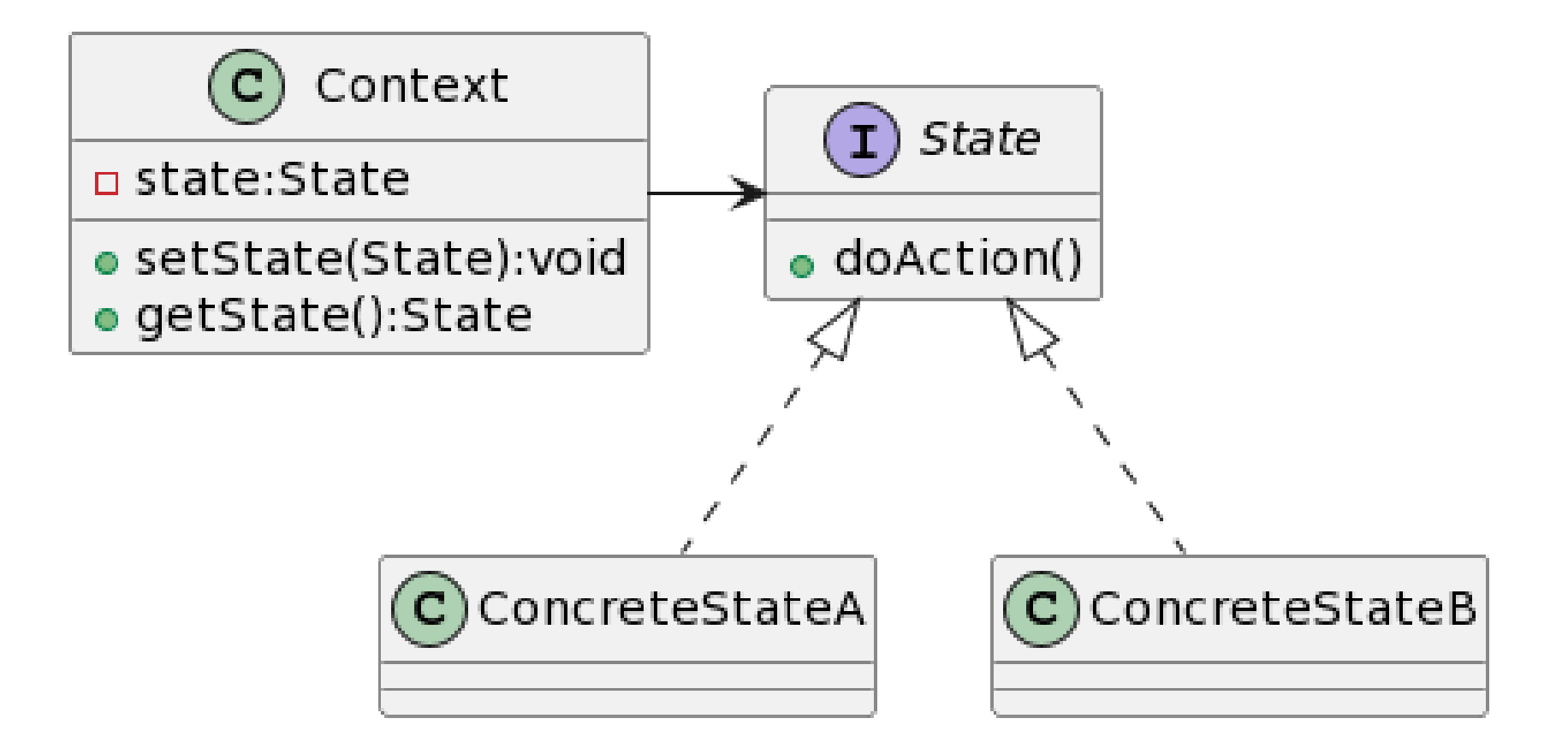

### **Define State Pattern**

#### Context

 Context stores **a reference to one of the concrete state objects** and delegates to it all state-specific work. Context communicates with the state object via the state interface. Context exposes a **setter for passing it a new state object**.

#### State

 The State interface declares the **state-specific methods** (**what each concrete state should do**).

#### ConcreteStateA, ConcreteStateB

**They provide their own implementations for state-specific methods**. To avoid duplication of similar code across multiple states, you may provide intermediate abstract classes that encapsulate some common behavior.

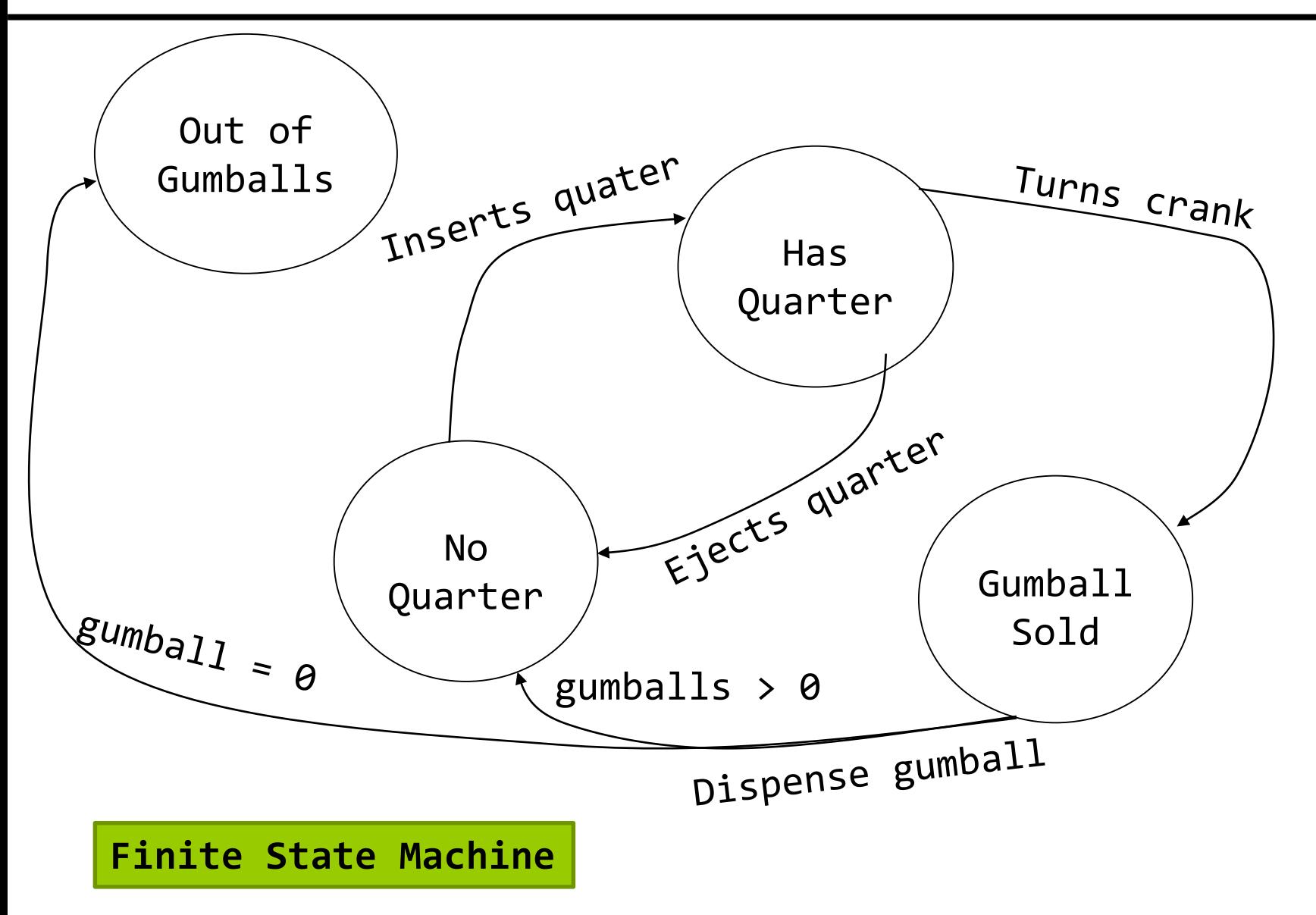

#### Implementing **state machines**

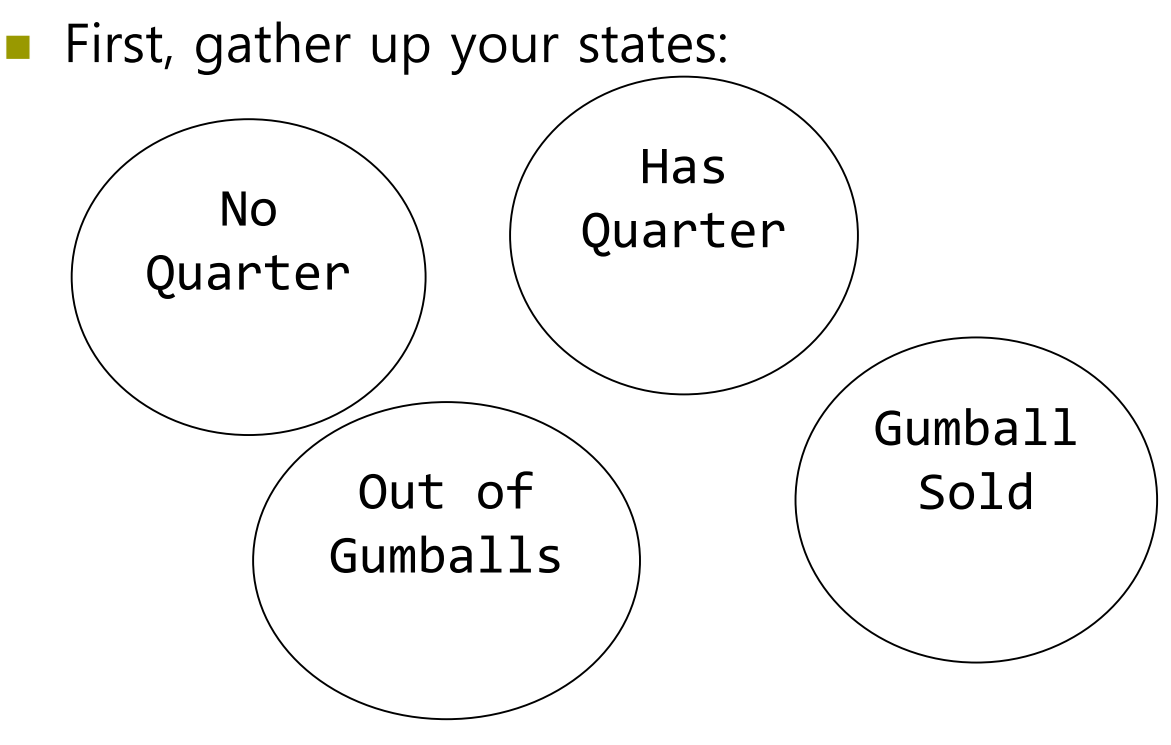

**Next, create an instance variable to hold the current state, and** define values for each of the states:

```
final static int SOLD OUT = 0;final static int NO QUARTER = 1;
final static int HAS QUARTER = 2;
final static int SOL\overline{D} = 3;
int state = SOLD_OUT;
```
Now, gather up all the actions that can happen in the system.

Ejects quarter

Turns crank Inserts quarter

dispense

**D** Now, create a class that acts as the state machine.

```
public class GumballMachine {
  final static int SOLD OUT = 0;
  final static int NO QUARTER = 1;
  final static int HAS QUARTER = 2;
  final static int SOL\overline{D} = 3;
  int state = SOLD_OUT;
  int count = 0;
  public GumballMachine(int count) {
    this.count = count;if (count > 0) {
      state = NO QUARTER;
    }
  }
```
Implement the actions as methods.

```
public void insertQuarter() {
  if (state == HAS QUARTER) \{System.out.println("You can't insert another 
quarter.");
  } else if (state == SOLD_OUT) {
    System.out.println("You can't insert a quarter, 
the machine is sold out.");
  } else if (state == SOLD) {
    System.out.println("Please wait, we're already 
giving you a gumball.");
  } else if (state = NO QUARTER) {
    state = HAS_QUARTER;
    System.out.\overline{p}rintln("You inserted a quarter.");
  }
}
```

```
public void ejectQuarter() {
    if (state == HAS QUARTER) {
      System.out.println("Quarter returned.");
      state = NO_QUARTER;
    } else if (state == NO QUARTER) {
      System.out.println("You haven't inserted a 
quarter.");
    } else if (state == SOLD) {
      System.out.println("Sorry, you already turned 
the crank.");
    } else if (state = SOLD_OUT) {
      System.out.println("You can't eject, you
haven't inserted a quarter yet. ");
    }
  }
```

```
public void turnCrank() {
    if (state == SOLD) {
      System.out.println("Turing twice doesn't get 
you another gumball!");
    } else if (state == NO QUARTER) {
      System.out.println("You turned, but there's 
no quarter.");
    } else if (state == SOLD_OUT) {
      System.out.println("You turned, but there are 
no gumballs.");
    } else if (state = HAS_QUARTER) {
      System.out.println("You turned..");
      state = SOLD;
      dispense();
    }
  }
```

```
if (state == SOLD) {<br>System out println
  public void dispense() {
      System.out.println("A Gumball comes rolling 
out the slot.");
      count = count - 1;if (count == \theta) {
        System.out.println("Oops, out of gumballs!
");
        state = SOLD_OUT;
      } else {
        state = NO_QUARTER;
      }
    } else if (state == NO QUARTER) {
      System.out.println("You need to pay first.");
    \} else if (state == SOLD OUT) {
      System.out.println("No gumball dispensed.");
    } else if (state = HAS QUARTER) {
      System.out.println("No gumball dispensed.");
    }
  }
  // other methods..
}
```
public class GumballMachineTestDrive { public static void main(String[] args) {  $Gumbal1Machine gumbal1Machine = new$ GumballMachine(5); System.out.println(gumballMachine);

gumballMachine.insertQuarter(); gumballMachine.turnCrank();

System.out.println(gumballMachine);

gumballMachine.insertQuarter(); gumballMachine.turnCrank(); gumballMachine.insertQuarter(); gumballMachine.turnCrank(); gumballMachine.ejectQuarter();

System.out.println(gumballMachine);

gumballMachine.insertQuarter(); gumballMachine.insertQuarter(); gumballMachine.turnCrank(); gumballMachine.insertQuarter(); gumballMachine.turnCrank(); gumballMachine.insertQuarter(); gumballMachine.turnCrank();

}

}

System.out.println(gumballMachine);

#### A change request

- **10%** of the time, when the crank is turned, the customer gets two gumballs instead of one.
	- **Be a WINNER!** One in ten get a free gumball.
	- First, you'd have to add a new **WINNER state**.
	- .. But then, you'd have to add a new **conditional** in **every single method** (insertQuater, ejectQuarter, dispense) to handle the WINNER state –> **that's a lot of code to modify**.
	- **turnCrank() will get especially messy**, because you'd have to add code to check to see whether you've got a WINNER and then switch to either the WINNER state or the SOLD state.

#### **D** The new design

- First, define a **State interface** that contains a method for every action in the Gumball Machine.
- **Then, implement a State class** for every state of the machine.
- **Finally, get rid of all of our conditional code and instead** delegate to the state class to do the work for us.

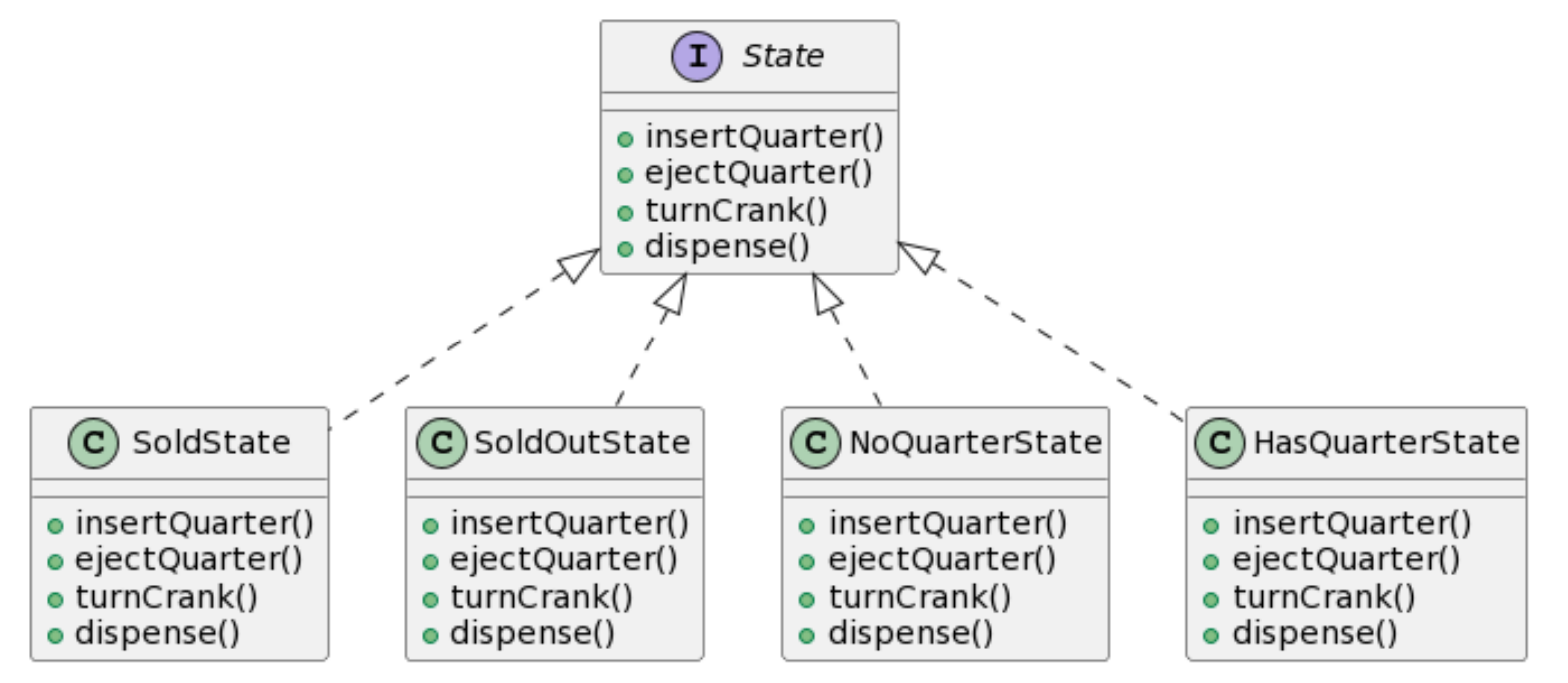

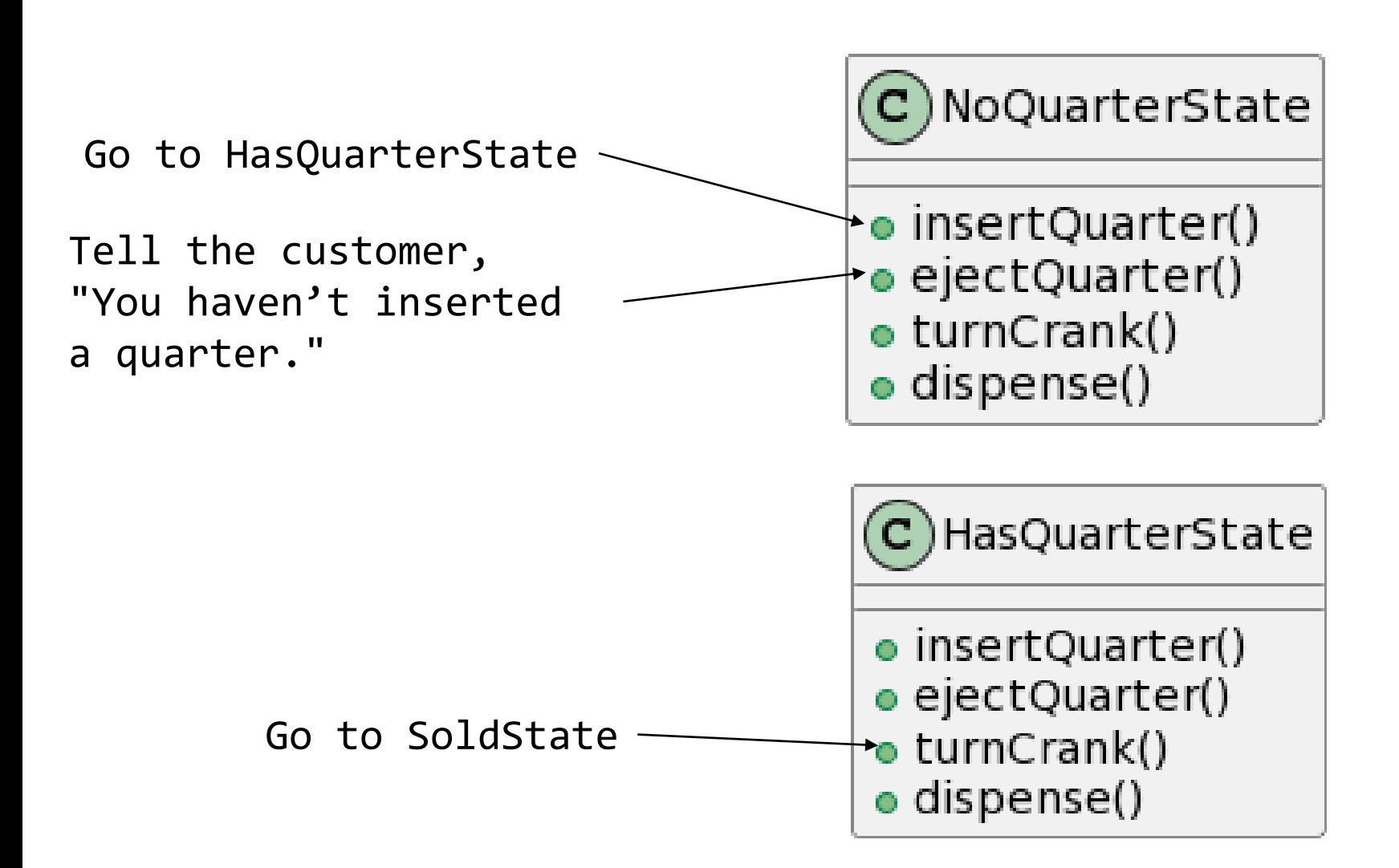

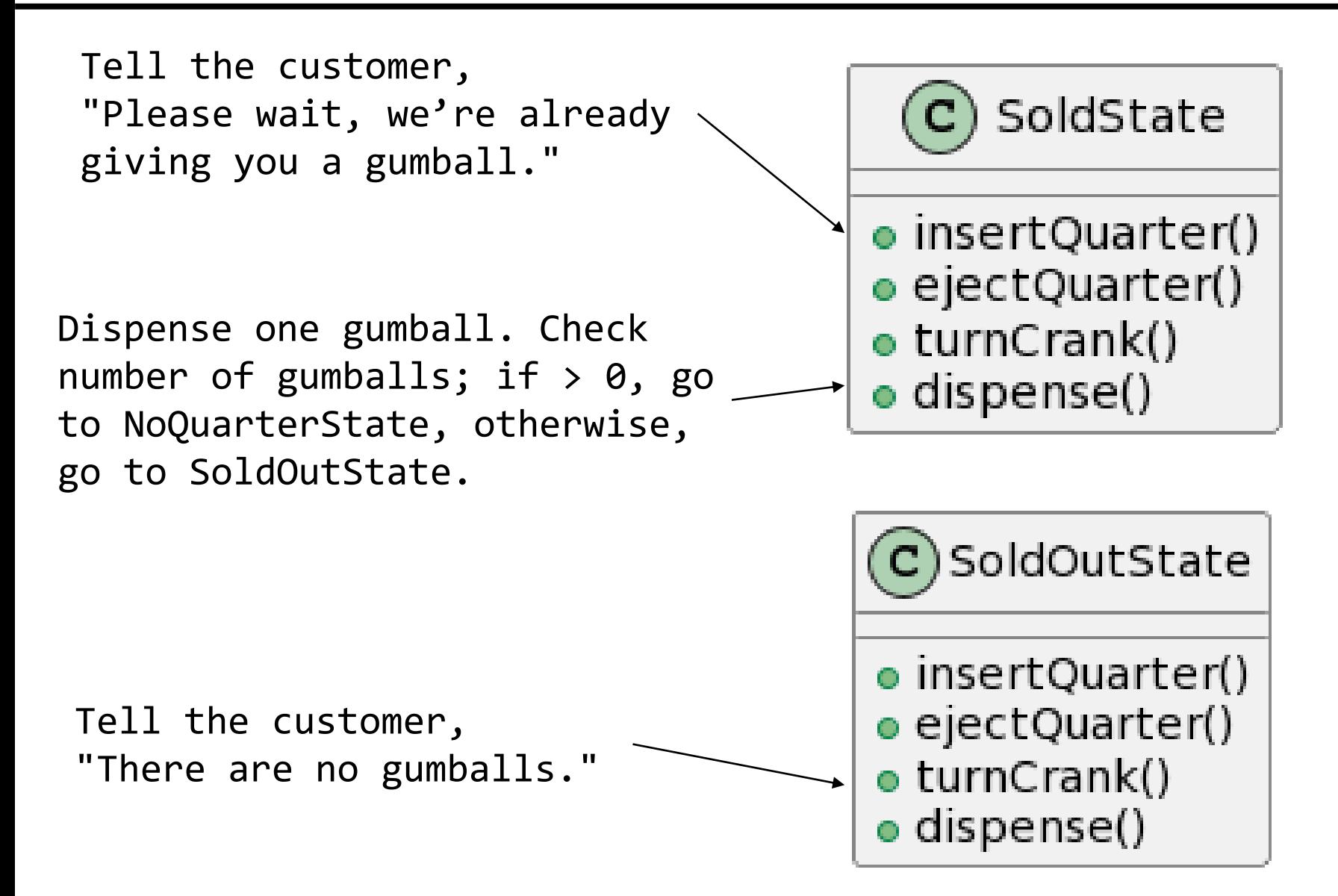

```
public class NoQuarterState implements State {
 GumballMachine gm;
  public NoQuarterState(GumballMachine gm) {
    this.gm = gm;
  }
  public void insertQuarter() {
    System.out.println("You inserted a quarter.");
    gm.setState(gm.getHasQuarterState());
  }
  public void ejectQuarter() {
    System.out.println("You haven't inserted a 
quarter.");
  }
```

```
public void turnCrank() {
    System.out.println("You turned, but there's no 
quarter.");
  }
  public void dispense() {
    System.out.println("You need to pay first.");
  }
}
```
#### **Reworking the Gumball Machine**

 Switch the code from the state related instance variables using integers to **using state objects**.

```
public class GumballMachine {
  State soldOutState;
 State noQuarterState;
  State hasQuarterState;
  State soldState;
```

```
State state = soldOutState;
int count = 0;
```
public GumballMachine(int numberGumballs) { soldOutState = new SoldOutState(this); noQuarterState = new NoQuarterState(this); hasQuarterState = new HasQuarterState(this); soldState = new SoldState(this);

```
this.count = numberGumballs;if (numberGumballs > 0 ) {
    state = noQuarterState;
  }
}
public void insertQuarter() {
  state.insertQuarter();
}
public void ejectQuarter() {
  state.ejectQuarter();
}
public void turnCrank() {
  state.turnCrank();
  state.dispense();
}
void setState(State state) {
  this.state = state;
}
```

```
void releaseBall() {
    System.out.println("A gumball comes rolling out 
the slot…");
    if (count != 0) {
      count = count - 1;}
  }
  // more methods including getters for each State
}
```
Implementing HasQuarterState

```
public class HasQuarterState implements State {
  GumballMachine gm;
```

```
public HasQuarterState(GumballMachine gm) {
 this.gm = gm;
}
```

```
public void insertQuarter() {
    System.out.println("You can't insert another 
quarter.");
  }
```

```
public void ejectQuarter() {
 System.out.println("Quarter returned.");
 gm.setState(gm.getNoQuaterState());
}
```

```
public void turnCrank() {
    System.out.println("You turned..");
   gm.setState(gm.getSoldState());
  }<br>]
  public void dispense() {
    System.out.println("No gumball dispensed.");
  }
}
```

```
D Implementing SoldState
```

```
public class SoldState implements State {
  GumballMachine gm;
```

```
public SoldState(GumballMachine gm) {
 this.gm = gm;
}
```

```
public void insertQuarter() {
    System.out.println("Please wait, we're already 
giving you a gumball.");
  }
```

```
public void ejectQuarter() {
    System.out.println("Sorry, you already turned 
the crank.");
  }
```

```
public void turnCrank() {
    System.out.println("Turing twice doesn't get you 
another gumball!");
  }
  public void dispense() {
    gm.releaseBall();
    if (gm.getCount() > 0) {
      gm.setState(gm.getNoQuarterState());
    } else {
      System.out.println("Oops, out of gumballs!");
      gm.setState(gm.getSoldOutState());
    }
  }
}
```

```
■ Implementing SoldOutState
```

```
public class SoldOutState implements State {
  GumballMachine gm;
```

```
public SoldOutState(GumballMachine gm) {
 gm = gm;}
```

```
public void insertQuarter() {
    System.out.println("You can't insert a quarter, 
the machine is sold out.");
  }
```

```
public void ejectQuarter() {
    System.out.println("You can't eject, you haven't 
inserted a quarter yet.");
  }
```

```
public void turnCrank() {
    System.out.println("You turned, but there are no 
gumballs!");
  }
  public void dispense() {
    System.out.println("No gumball dispensed.");
  }
}
```
- In State pattern, states are class.
- It gets rid of if-statements.
- $\Box$  State machine is open to extensions that add new state classes, such as Winner State.

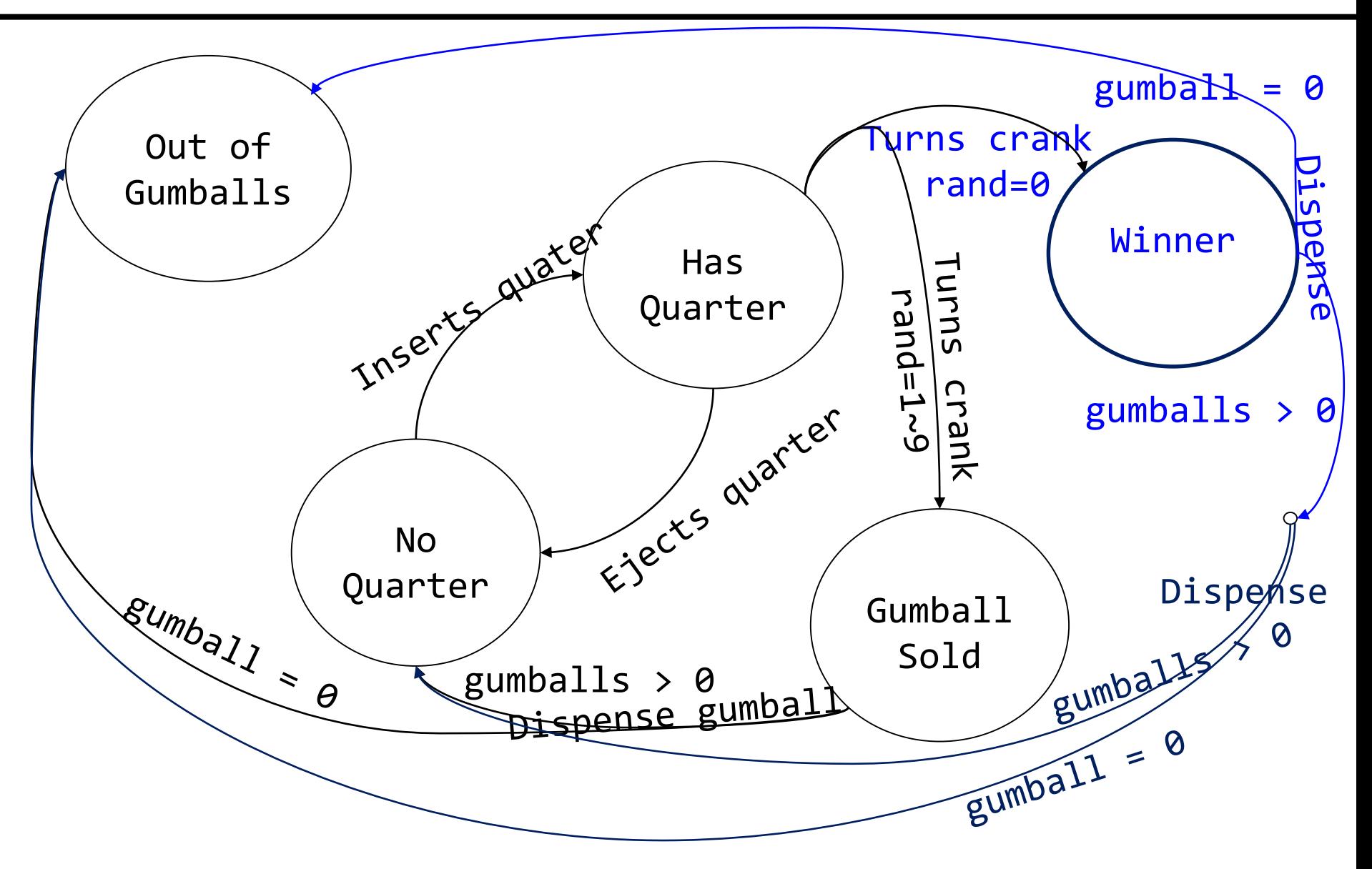

```
\Box To make a gumball machine that gives you an extra
  gumball every ten times
```

```
public class WinnerState implements State {
 GumballMachine gm;
```

```
public WinnerState(GumballMachine gm) {
 this.gm = gm;
}
```

```
public void insertQuarter() {
    System.out.println("Please wait, we're already 
giving you a Gumball."); 
  }
```

```
public void ejectQuarter() {
    System.out.println("Please wait, we're already 
giving you a Gumball.");
  }
```

```
public <mark>void turnCrank()</mark> {<br>System out println("Turning again do
    System.out.println("Turning again doesn't get you 
another Gumball!");
  }
  public void dispense() {
    gm.releaseBall();
    if (gm.getCount() == 0) {
      gm.setState(gm.getSoldOutState());
    } else {
      gm.releaseBall();
      System.out.println("YOU'RE A WINNER! You got 
two gumballs for your quarter.");
      if (gm.getCount() > 0) {
         gm.setState(gm.getNoQuarterState());
      } else {
         System.out.println("Oops, out of gumballs!"); 
        gm.setState(gm.getSoldOutState());
       }<br>}
   }
}
```

```
Reworking HasQuarterState
```
}

```
public class HasQuarterState implements State {
  Random random = new Random(
                        System.currentImeMillis());
  public void turnCrank() {
    System.out.println("You turned...");
    int winner = random.nextInt(10);
    if ((\text{winner} == 0))&& (gumballMachine.getCount() > 1)) {
      gumballMachine.setState(
        gumballMachine.getWinnerState());
    } else {
      gumballMachine.setState(
        gumballMachine.getSoldState());
    }
  }
```